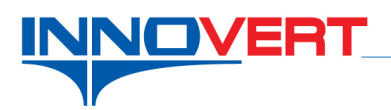

## **Пример настройки каскадного режима для нескольких насосов с переменным мастером в преобразователях частоты INNOVERT IBD\_E**

## **Описание режима:**

Преобразователь частоты регулирует частотой одного насоса. В случае нехватки производительности одного насоса ПЧ переключает подключенный к нему насос на прямое питание от сети и начинает регулировать частотой второго насоса. Если не хватает производительности двух насосов, то в работу включается третий насос. Алгоритм включения третьего насоса аналогичен включению второго — подключенный к ПЧ насос переключается на прямое питание от сети, а к выходу ПЧ подключается следующий. В случае возрастания давления выше уставки, третий насос отключается от ПЧ, второй насос переключается обратно к ПЧ и начинает регулировать частотой и т.д.

## **Оборудование:**

- 1. Преобразователь частоты IBD\_E;
- 2. Двухпозиционный переключатель с фиксацией SA1 запуск работы преобразователя;
- 3. Датчик давления датчик обратной связи (в данном случае 4-20 мА) для ПИД режима;
- 4. Выключатель автоматический однополюсный QF2;
- 5. Выключатели автоматические 3-х полюсные QF1,3-5(Номинальный ток в зависимости от модели ПЧ);
- 6. Контакторы электромагнитные 3-х полюсные KM1-6 (Номинальный ток в зависимости от модели ПЧ).

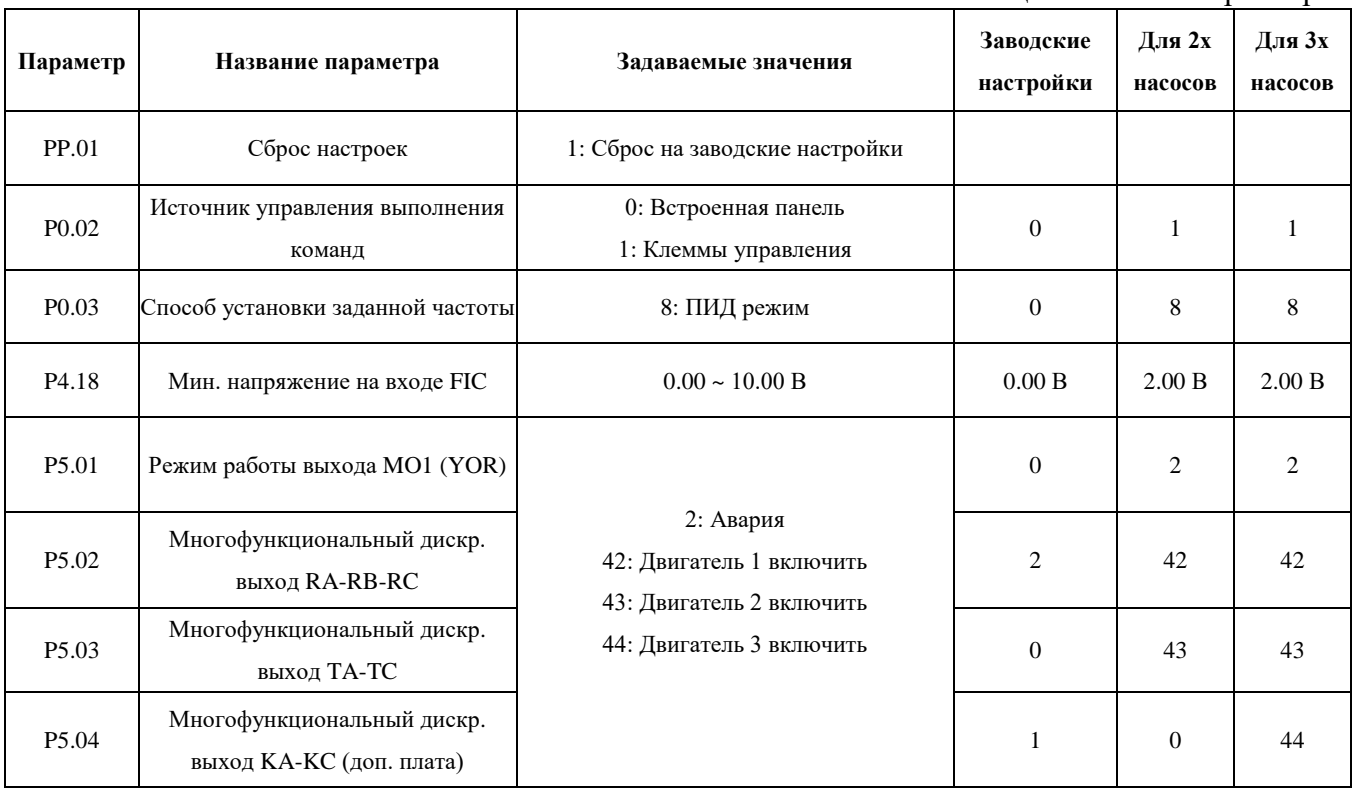

Таблица 1: Список параметров

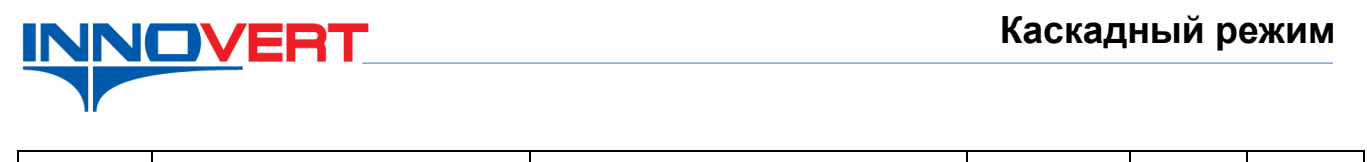

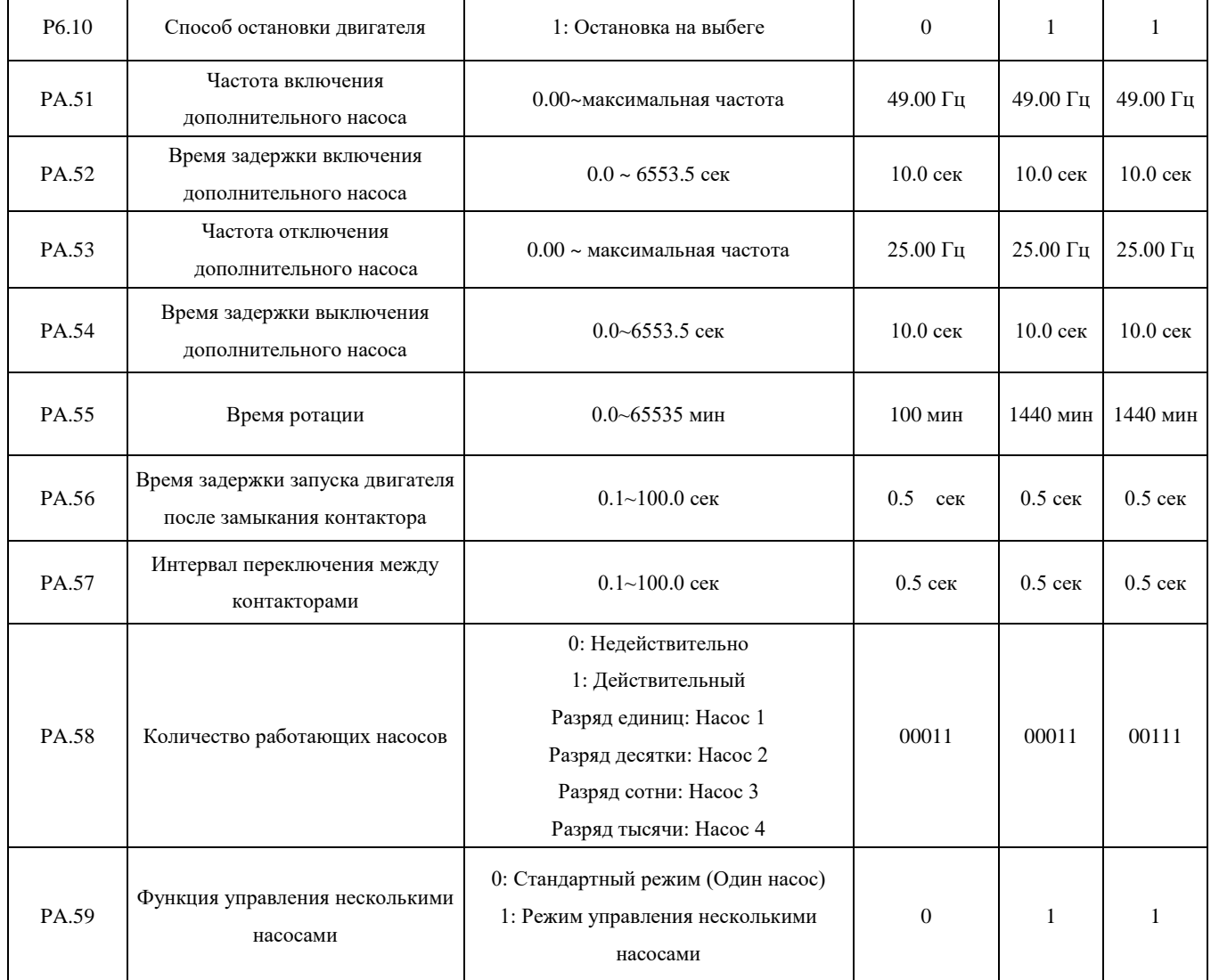

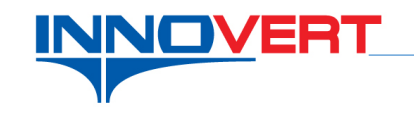

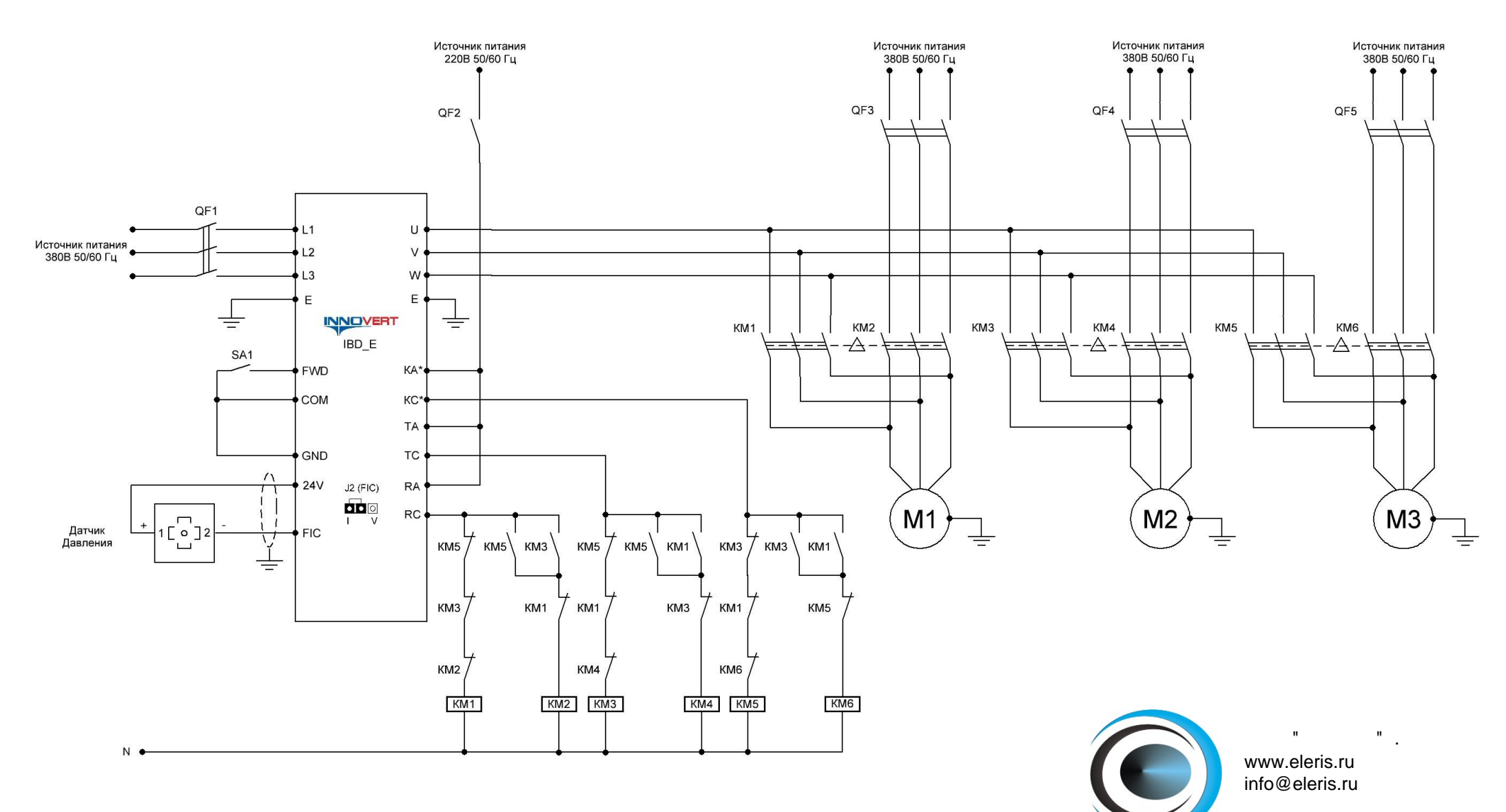

\* - Для подключения третьего насоса требуется наличие дополнительной платы с релейным выходом